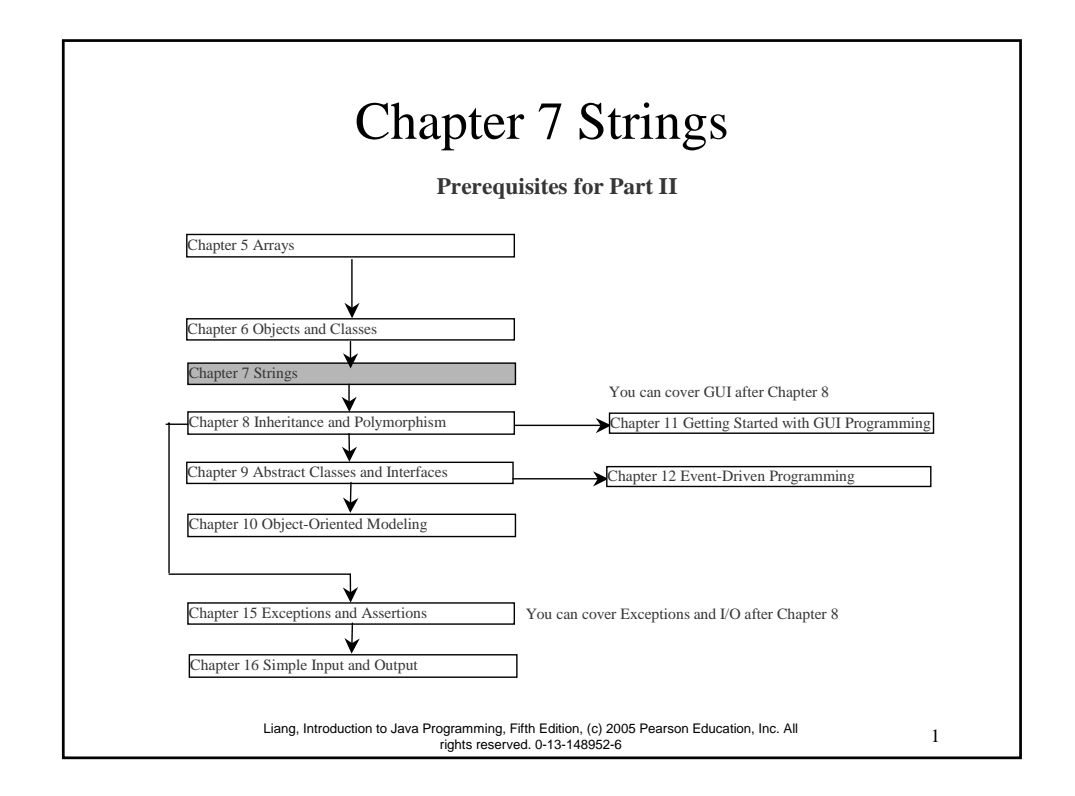

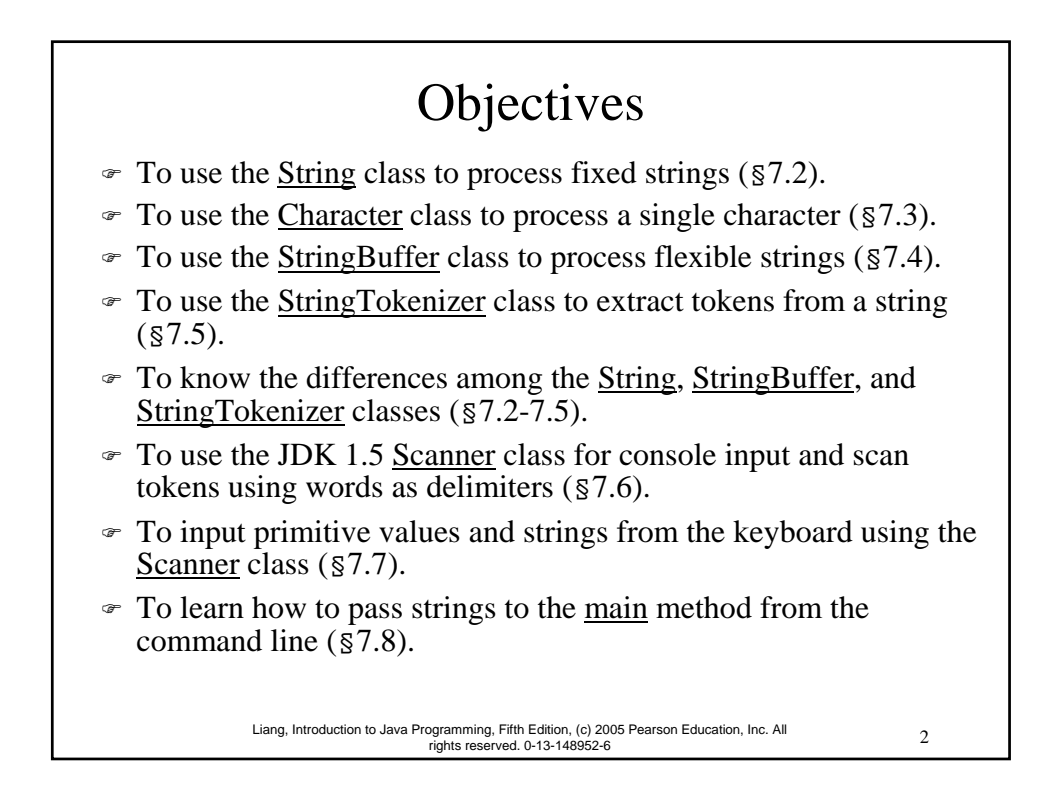

#### The String Class ) Constructing a String: – String message = "Welcome to Java"; – String message = new String("Welcome to Java"); – String s = new String(); ) Obtaining String length and Retrieving Individual Characters in a string String ) String Concatenation (concat) ) Substrings (substring(index), substring(start, end)) ) Comparisons (equals, compareTo) ) String Conversions ) Finding a Character or a Substring in a String ) Conversions between Strings and Arrays ) Converting Characters and Numeric Values to Strings

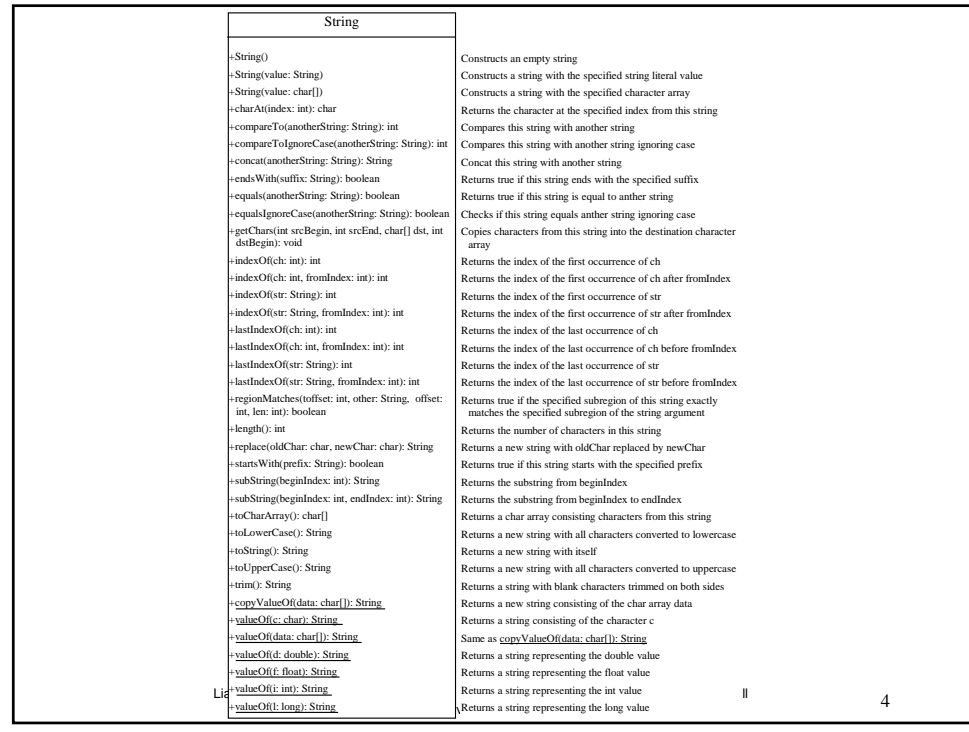

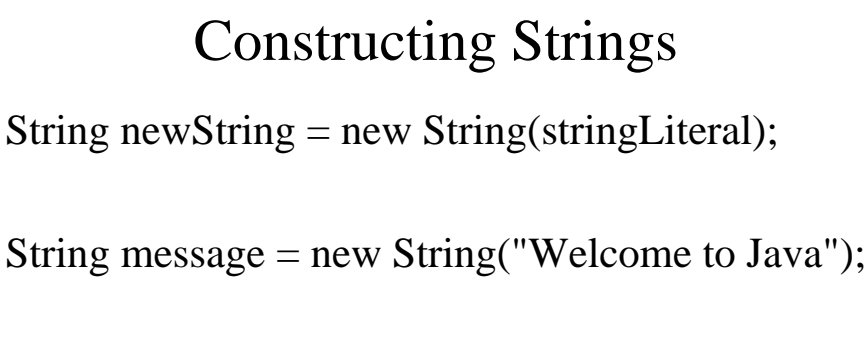

Since strings are used frequently, Java provides a shorthand initializer for creating a string:

5 Liang, Introduction to Java Programming, Fifth Edition, (c) 2005 Pearson Education, Inc. All rights reserved. 0-13-148952-6

String message = "Welcome to Java";

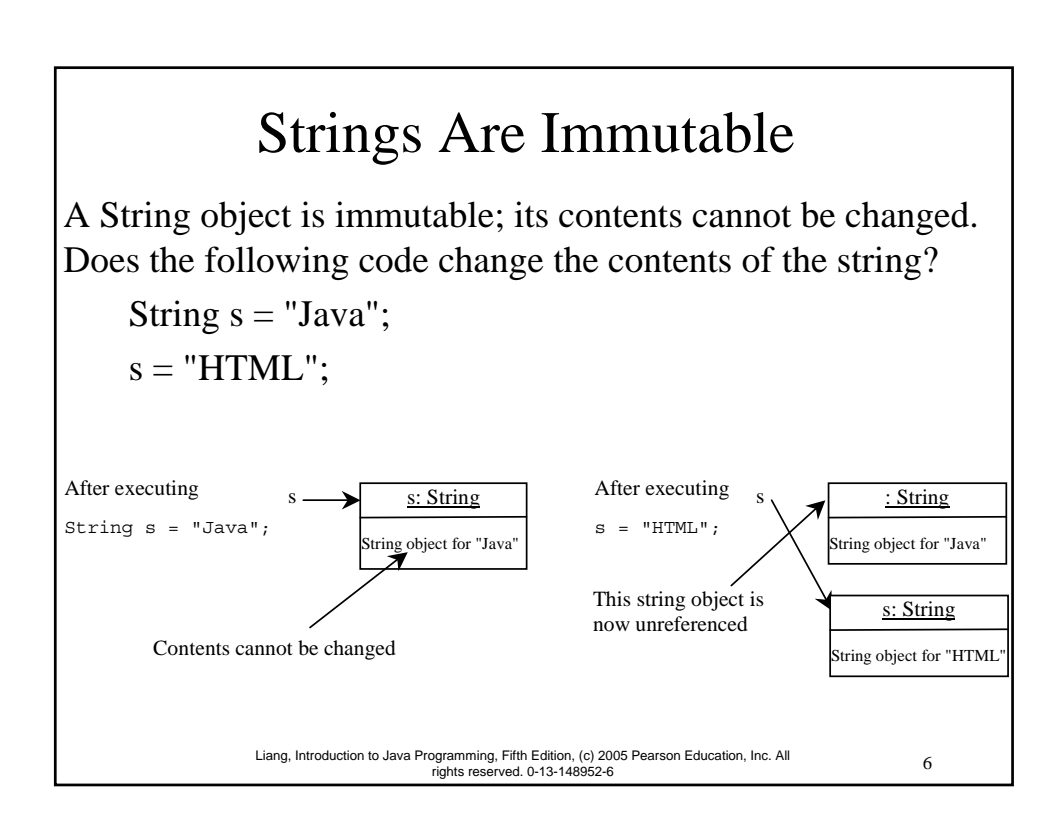

# Canonical Strings

Since strings are immutable, to improve efficiency and save memory, the JVM stores two String objects in the same object if they were created with the same string literal using the shorthand initializer. Such a string is referred to as a *canonical string*. You can also use a String object's intern method to return a canonical string, which is the same string that is created using the shorthand initializer.

7 Liang, Introduction to Java Programming, Fifth Edition, (c) 2005 Pearson Education, Inc. All rights reserved. 0-13-148952-6

8 Liang, Introduction to Java Programming, Fifth Edition, (c) 2005 Pearson Education, Inc. All rights reserved. 0-13-148952-6 Examples display  $s1 == s$  is false  $s2 == s$  is true  $s == s3$  is true String s = "Welcome to Java"; String  $s1$  = new String("Welcome to Java"); String  $s^1 = s^1$ . intern(); String  $s3 =$  "Welcome to Java"; System.out.println("s1 == s is " +  $(s1 == s))$ ; System.out.println("s2 == s is " +  $(s2 == s))$ ; System.out.println("s ==  $s3$  is " +  $(s == s3)$ ); : String Canonical string object for "Welcome to Java" : String A string object for "Welcome to Java"

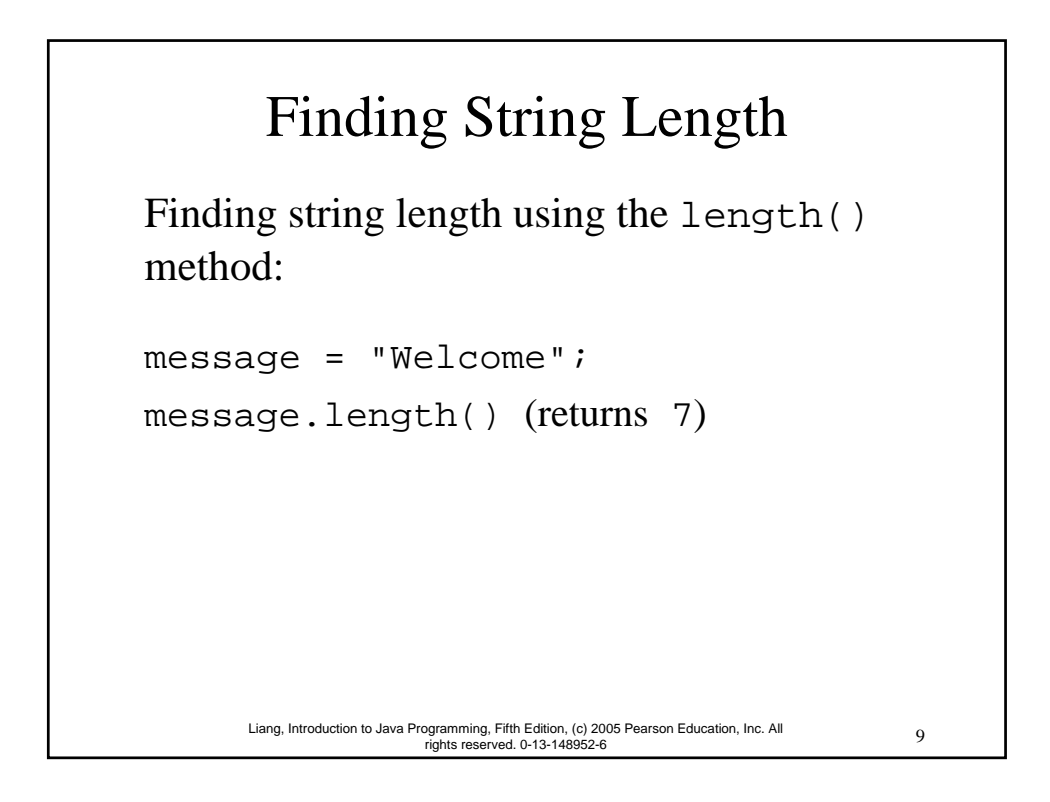

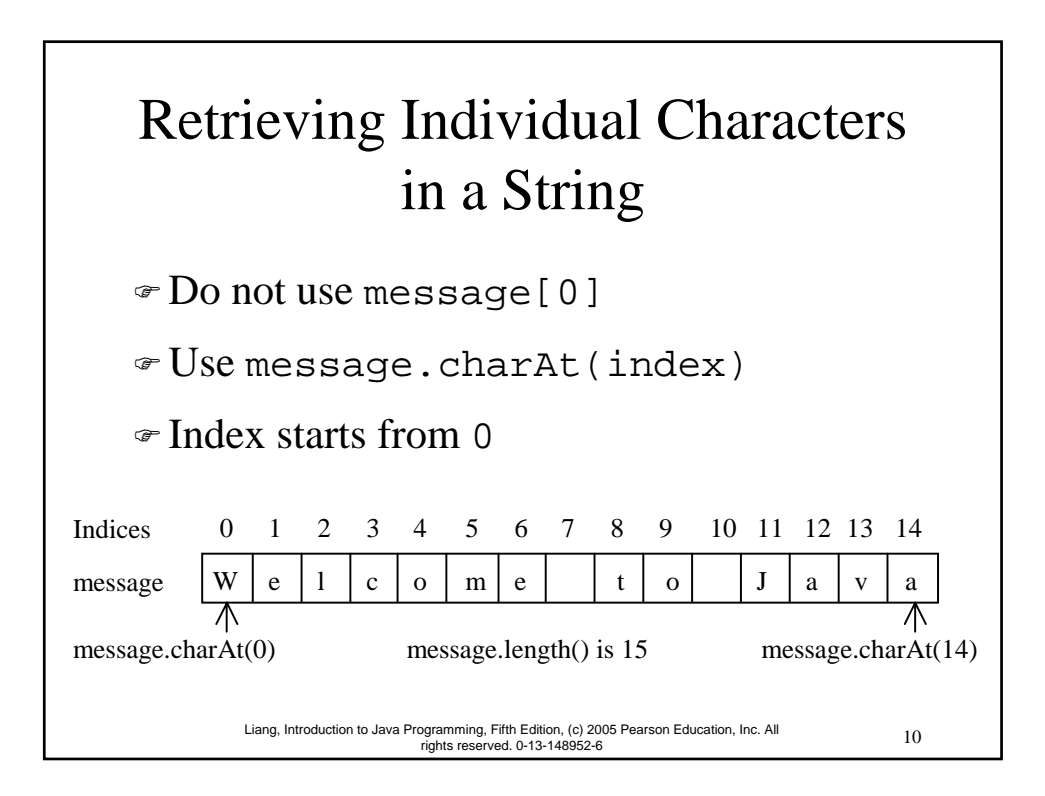

# String Concatenation

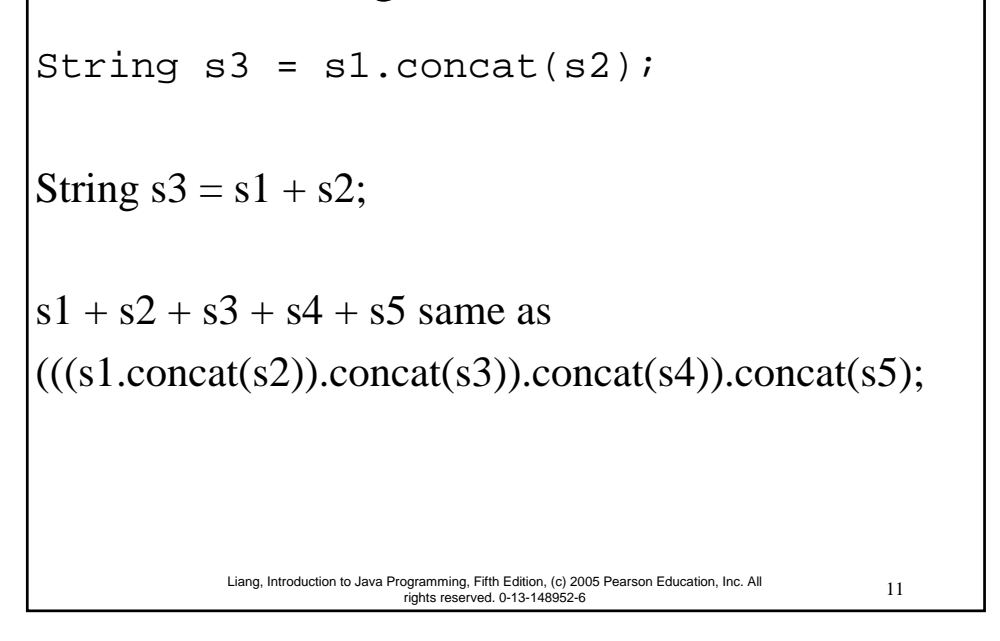

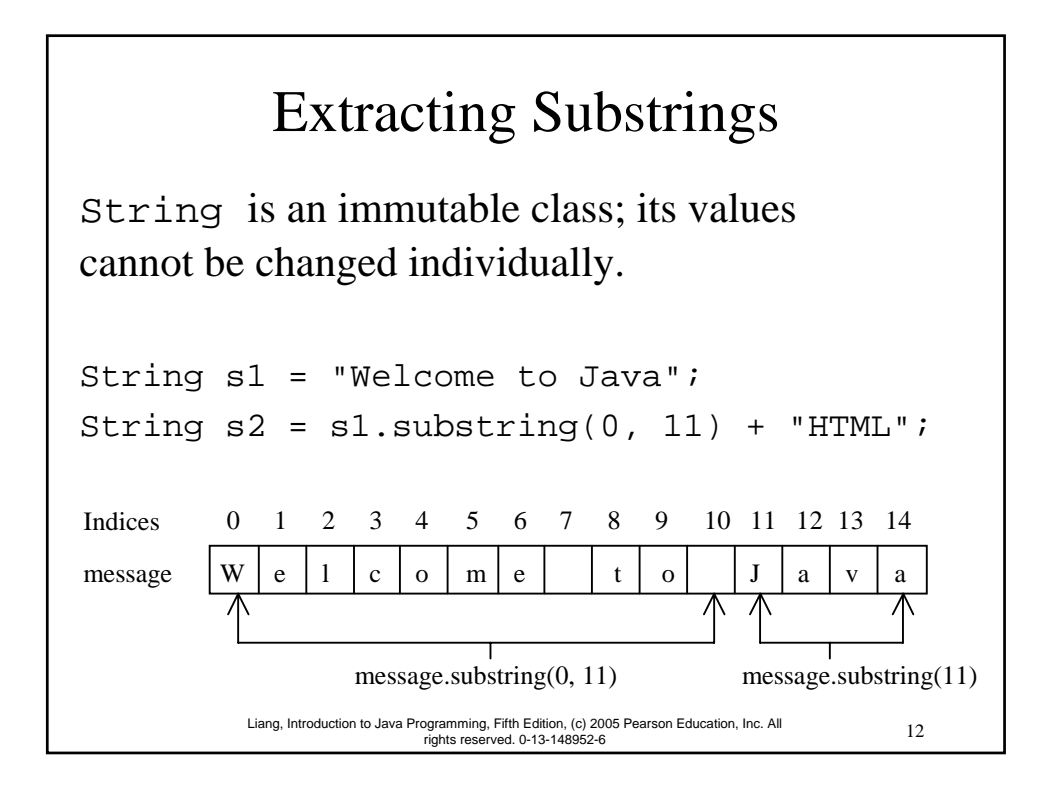

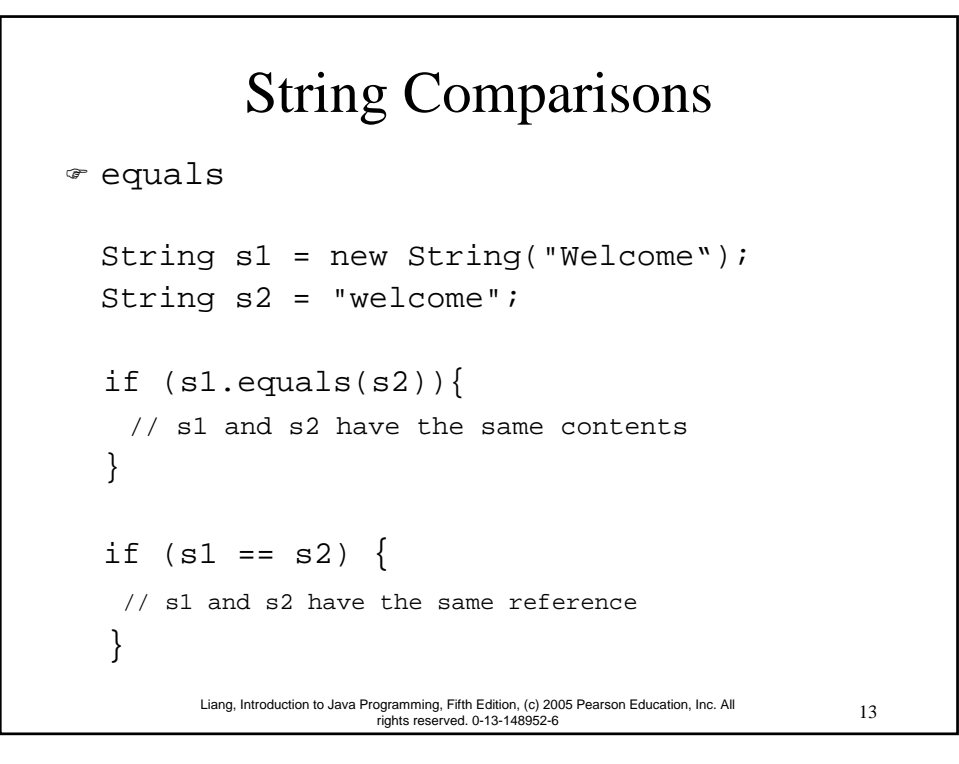

### 14 Liang, Introduction to Java Programming, Fifth Edition, (c) 2005 Pearson Education, Inc. All rights reserved. 0-13-148952-6 String Comparisons, cont. ) compareTo(Object object) String s1 = new String("Welcome"); String s2 = "welcome"; if  $(s1.\text{compareTo}(s2) > 0)$  { // s1 is greater than s2 } else if  $(s1.\text{compareTo}(s2) == 0)$ // s1 and s2 have the same contents } else // s1 is less than s2

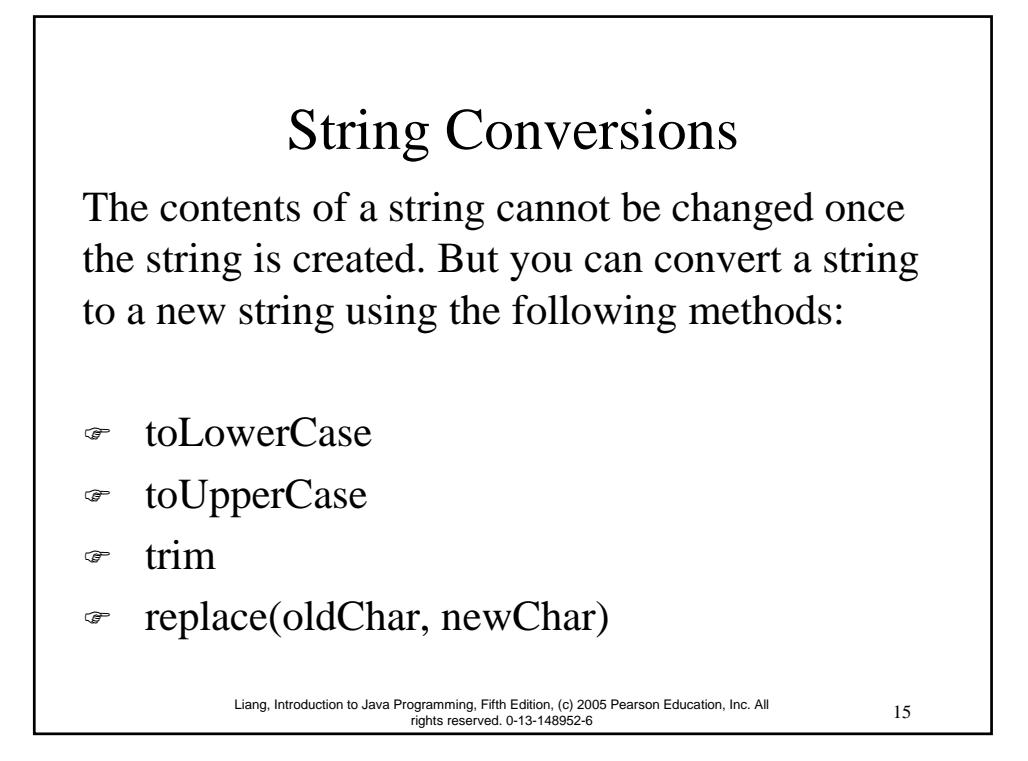

# Finding a Character or a Substring in a String

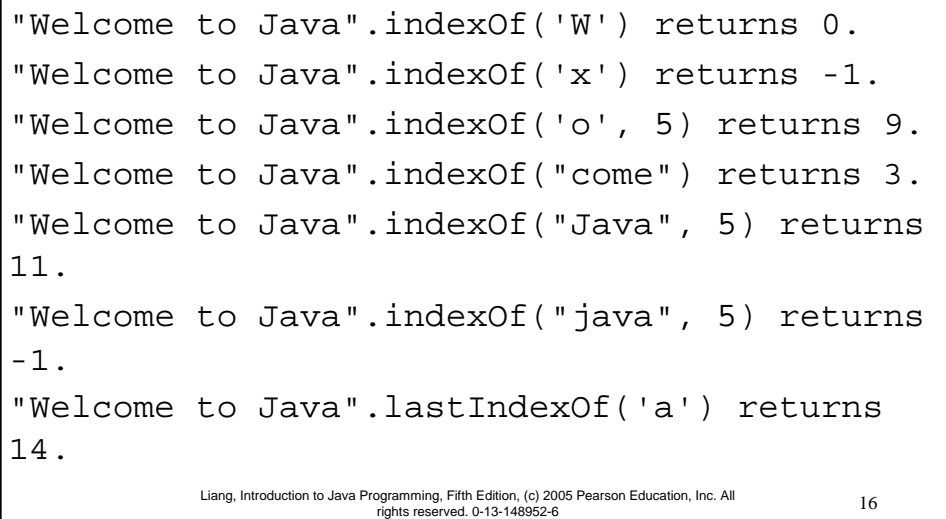

# Convert Character and Numbers to Strings

The String class provides several static valueOf methods for converting a character, an array of characters, and numeric values to strings. These methods have the same name valueOf with different argument types char, char. double, long, int, and float. For example, to convert a double value to a string, use String.valueOf(5.44). The return value is string consists of characters '5', '.', '4', and '4'.

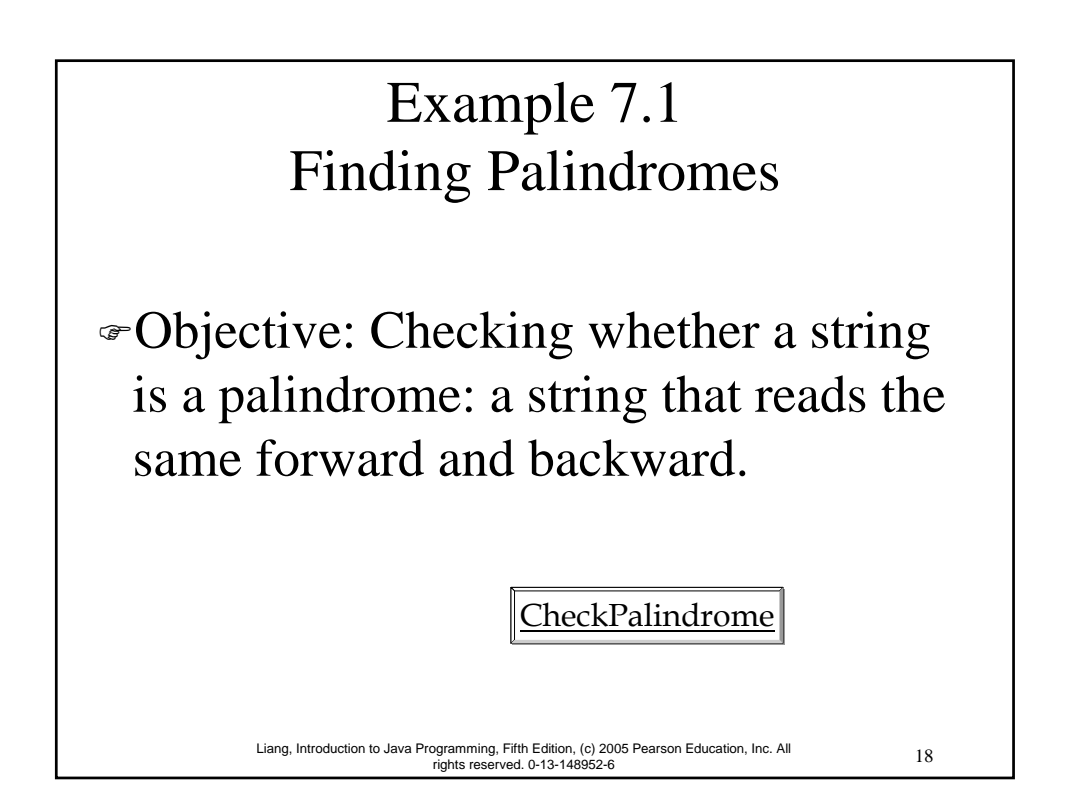

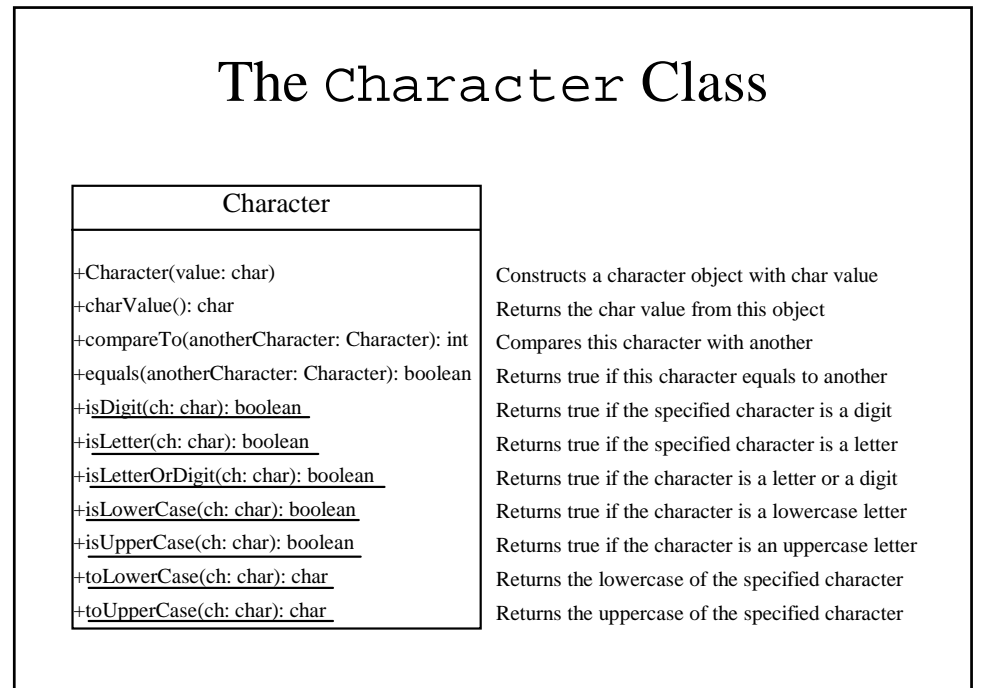

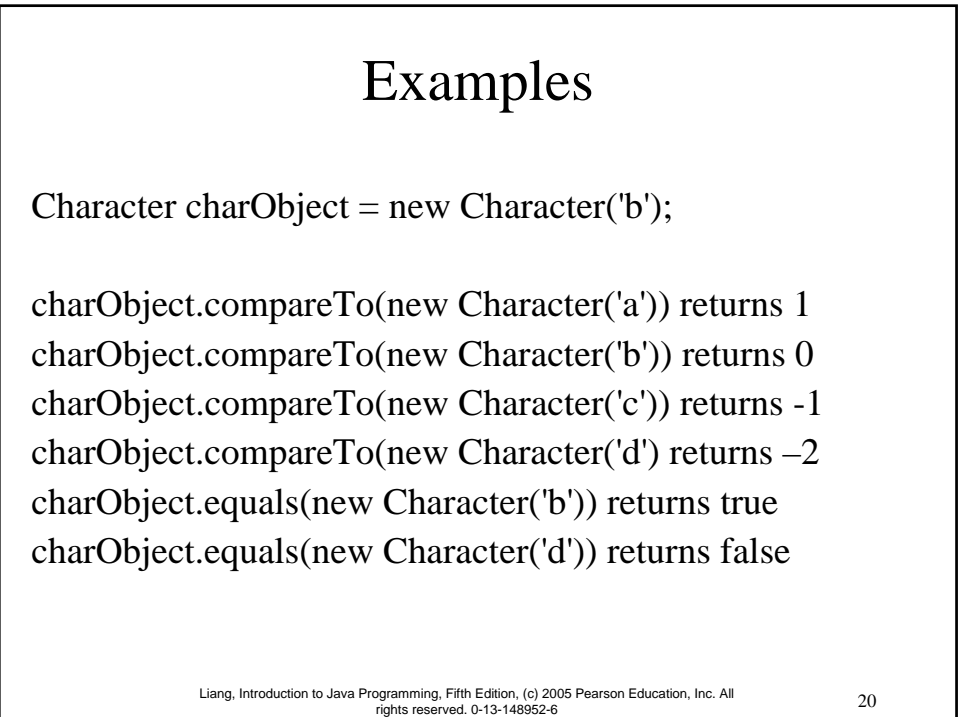

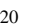

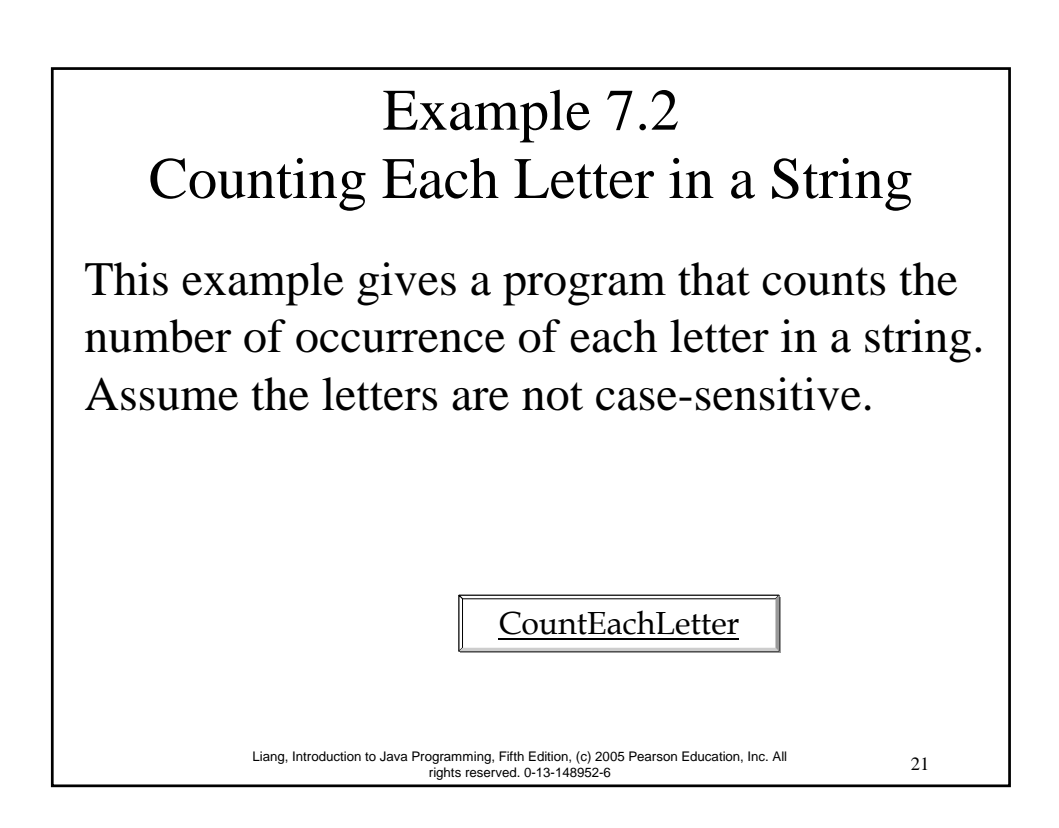

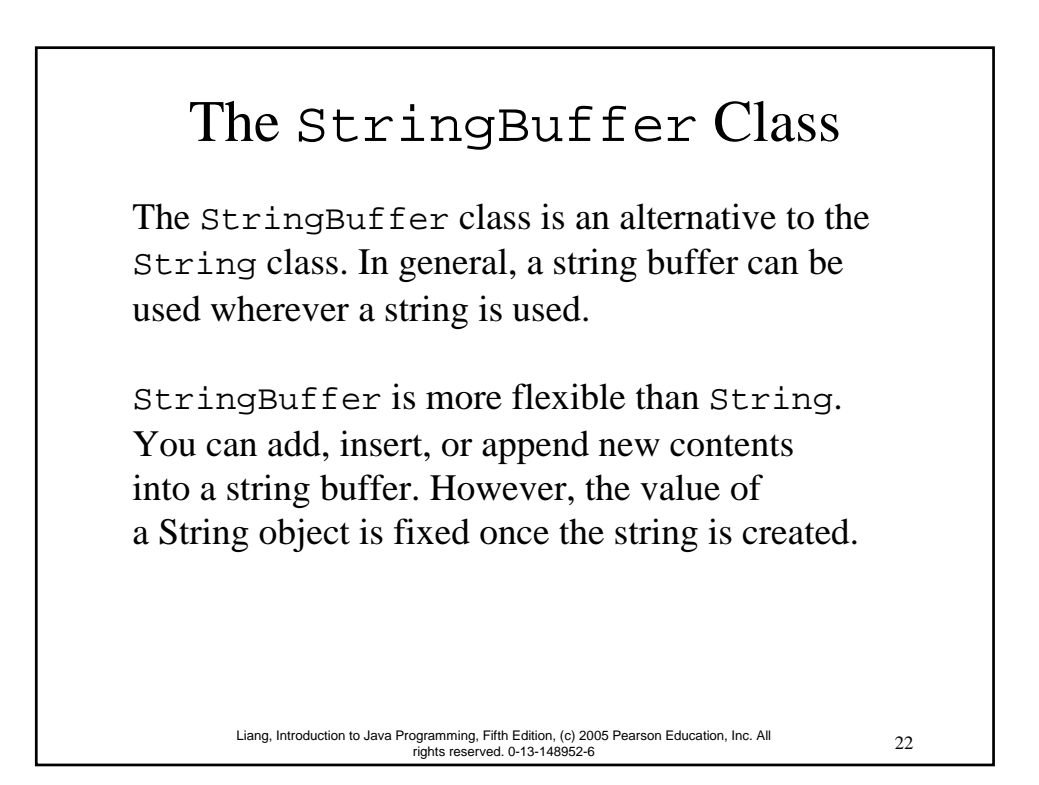

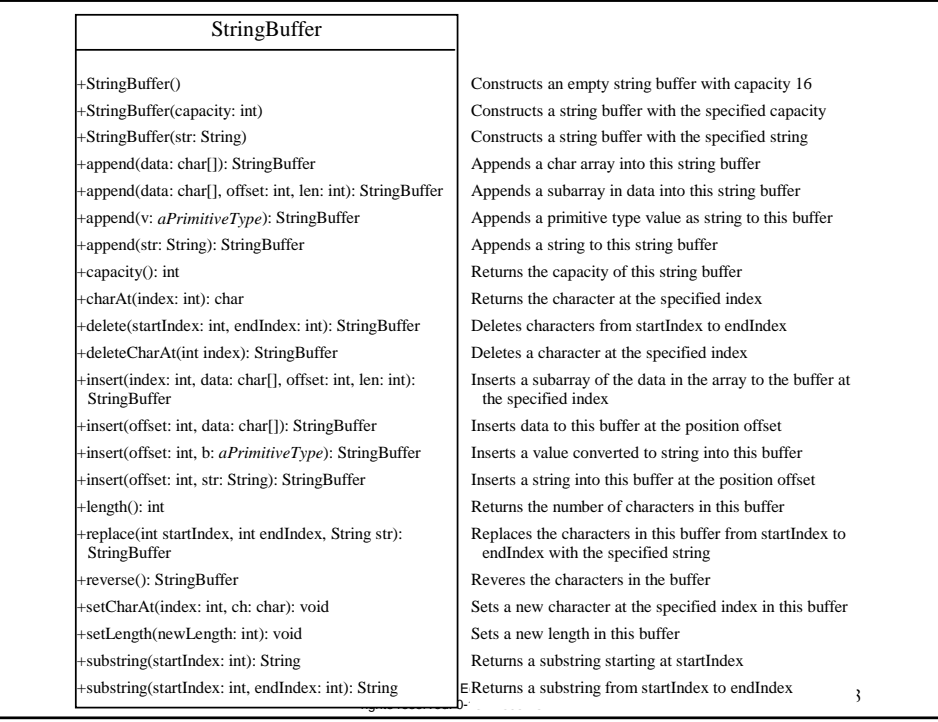

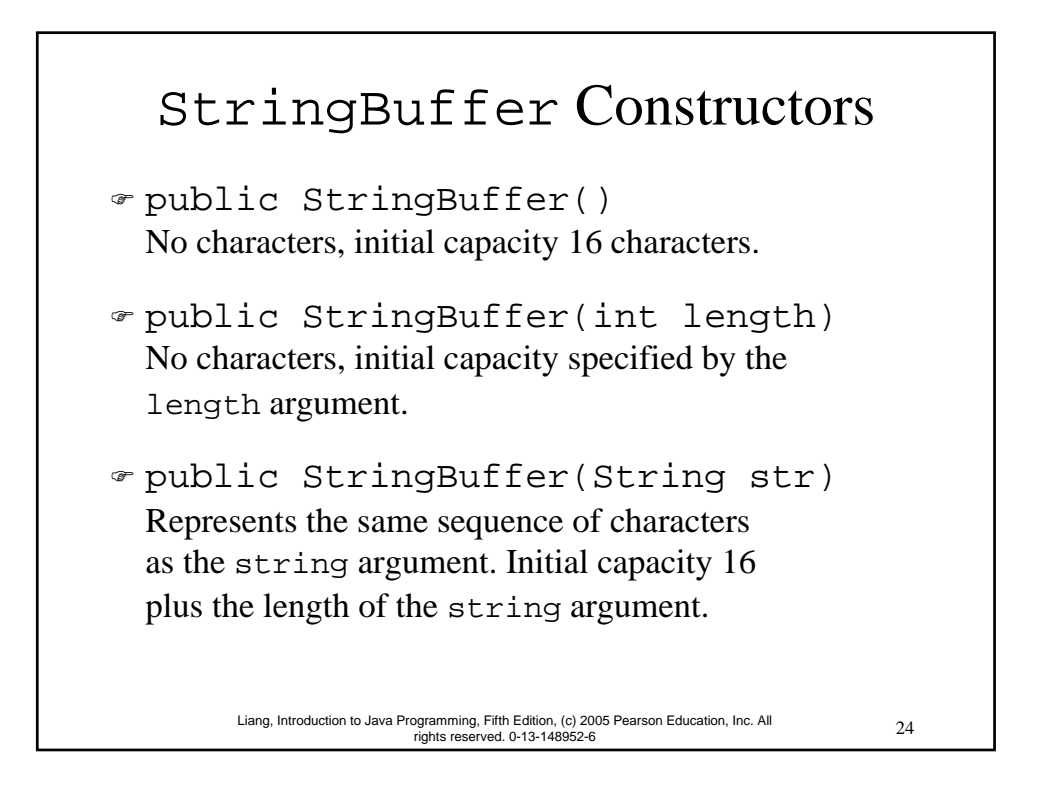

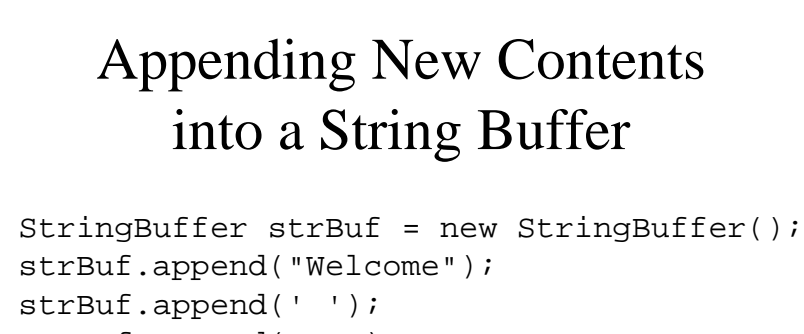

strBuf.append("to"); strBuf.append(' '); strBuf.append("Java");

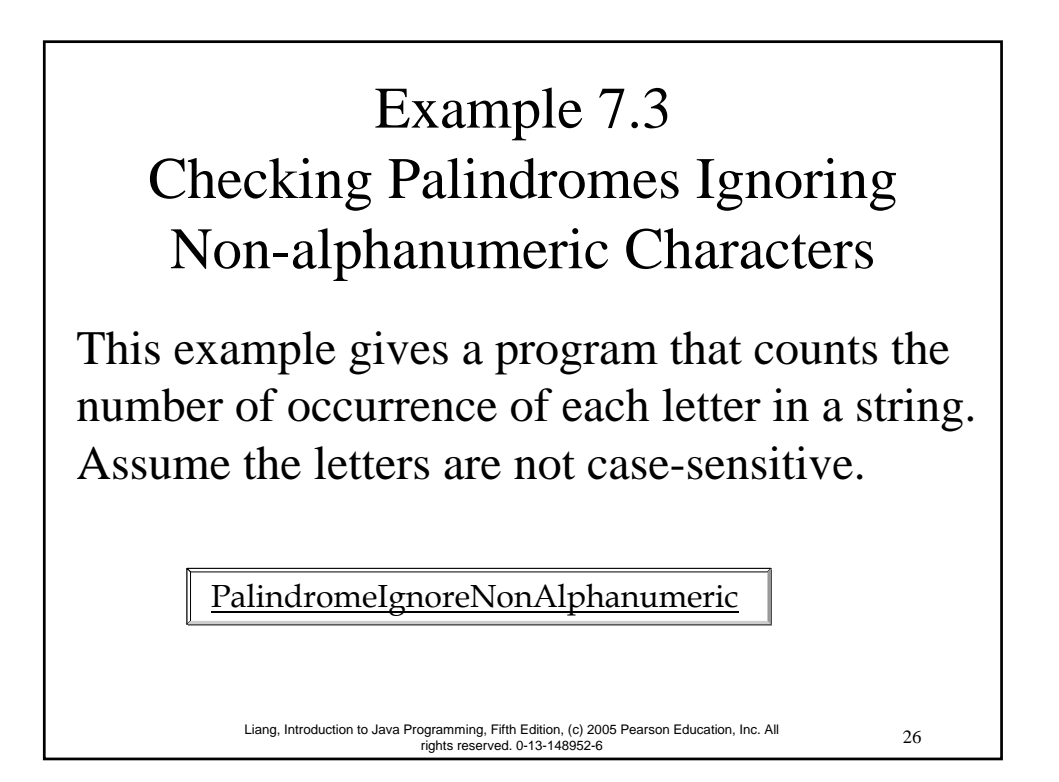

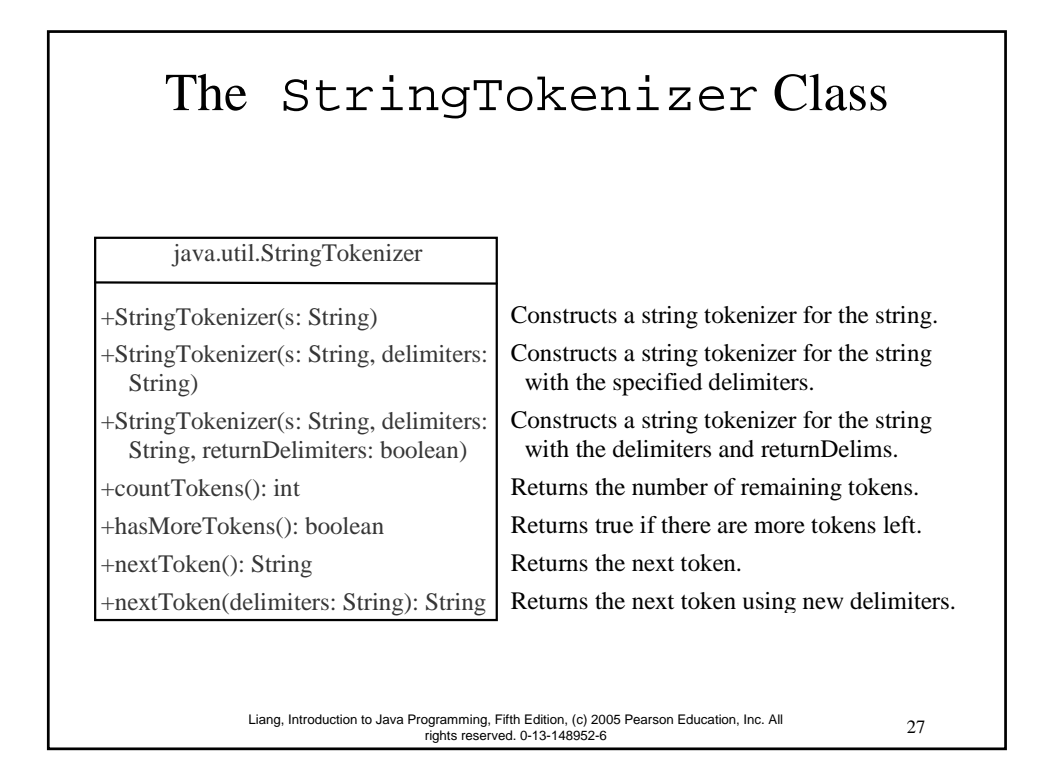

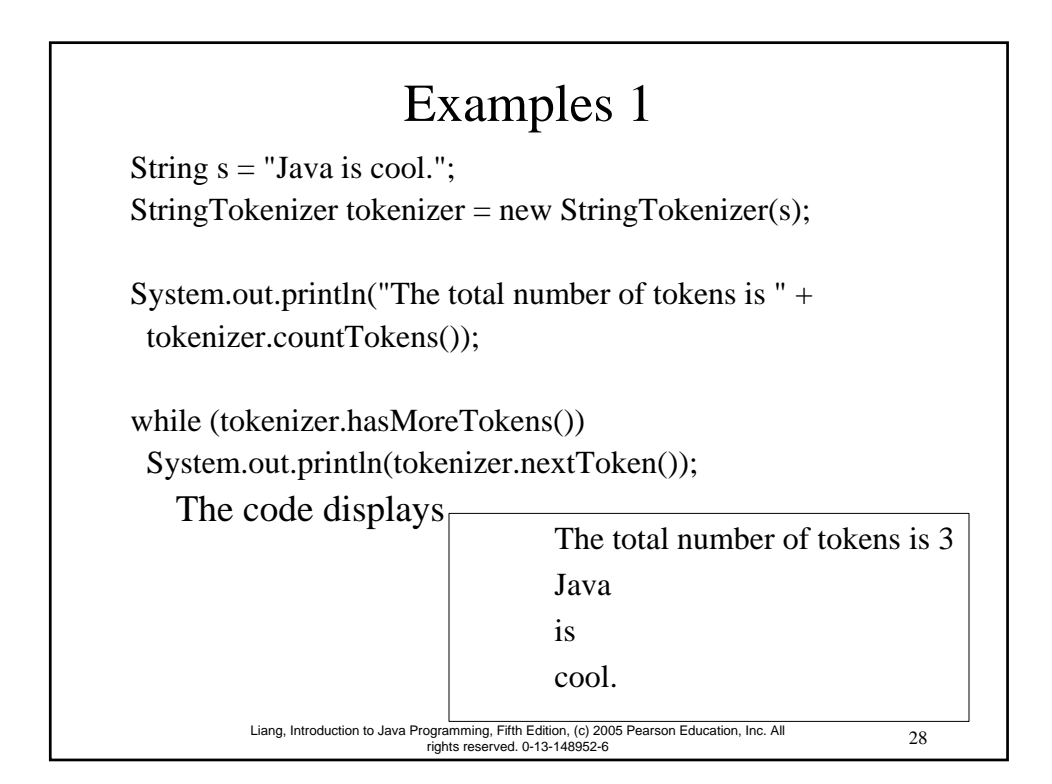

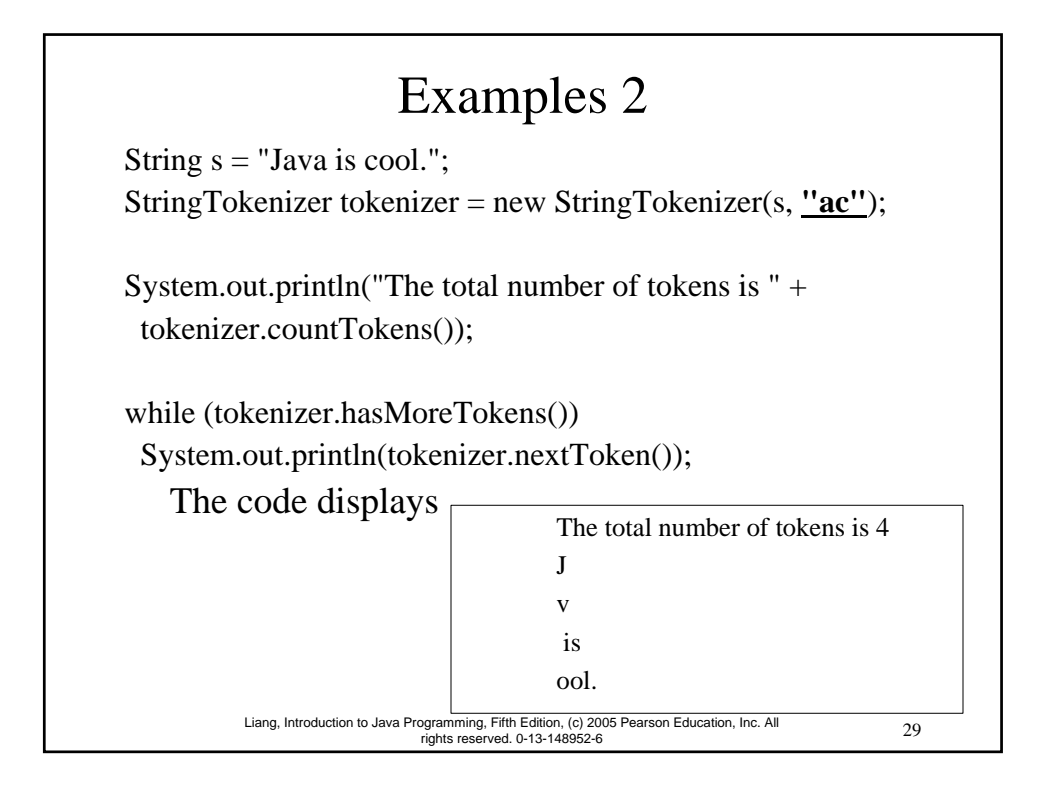

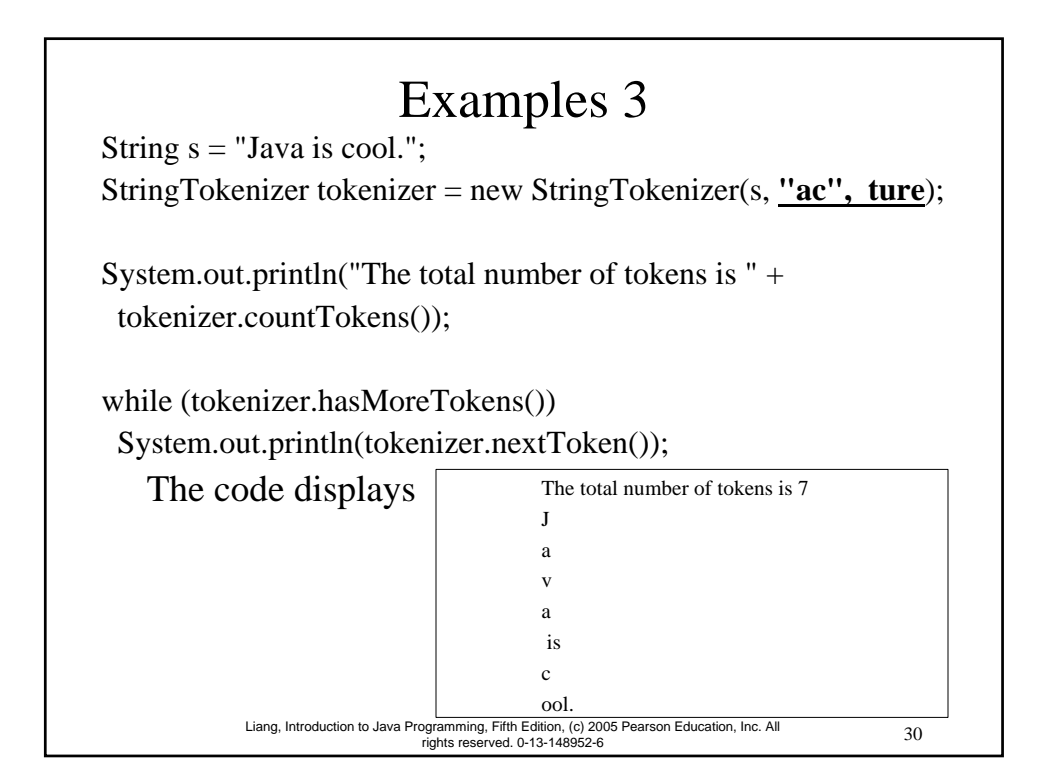

## No no-arg Constructor in StringTokenizer

The StringTokenizer class does not have a no-arg constructor. Normally it is a good programming practice to provide a no-arg constructor for each class. On rare occasions, however, a no-arg constructor does not make sense. StringTokenizer is such an example. A StringTokenizer object must be created for a string, which should be passed as an argument from a constructor.

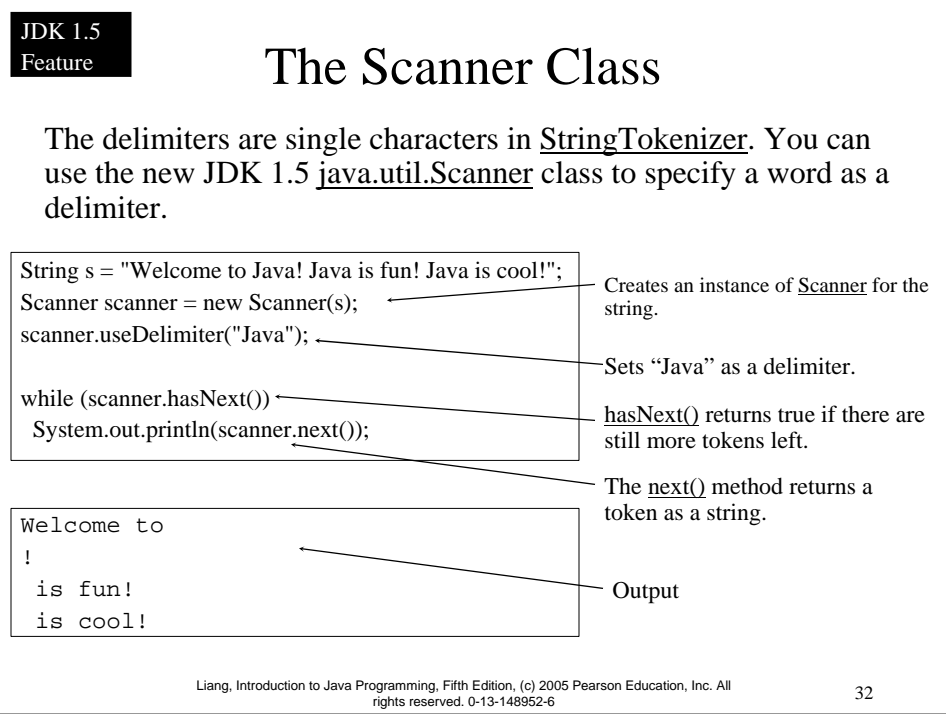

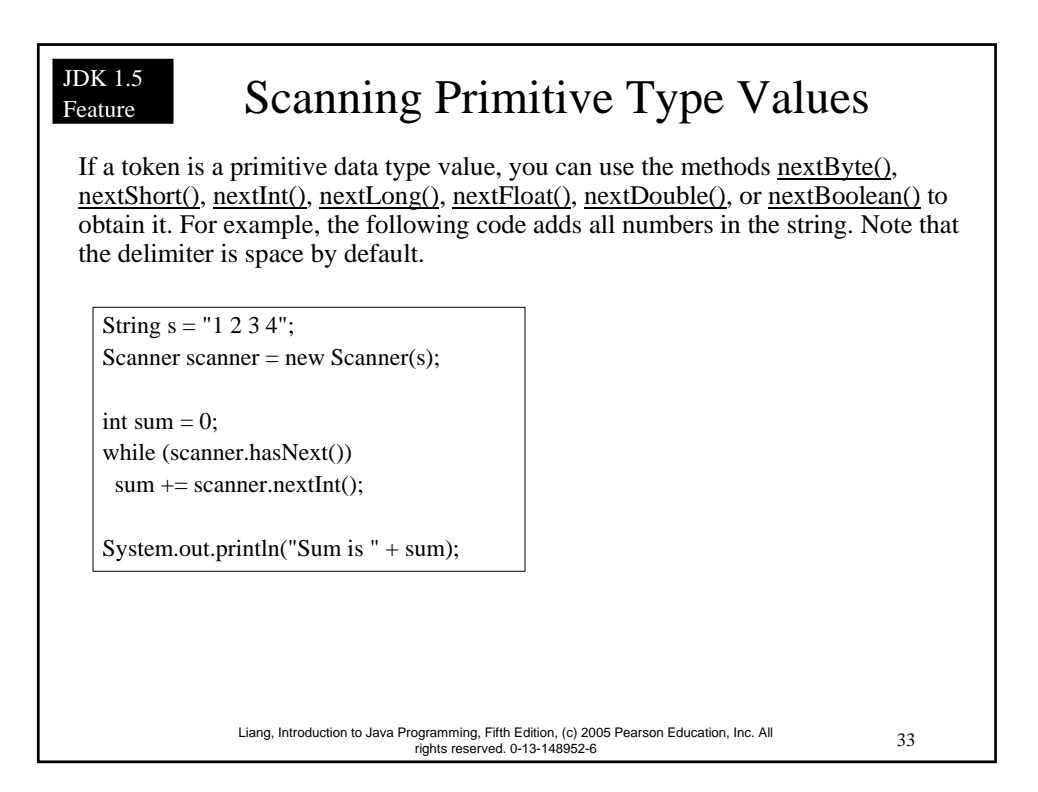

#### JDK 1.5 Feature

## Console Input Using Scanner

Another important application of the Scanner class is to read input from the console. For example, the following code reads an int value from the keyboard:

> System.out.print("Please enter an int value: "); Scanner scanner = new Scanner(System.in);  $\text{int } i = \text{scanner}.\text{nextInt}()$ ;

NOTE: StringTokenizer can specify several single characters as delimiters. Scanner can use a single character or a word as the delimiter. So, if you need to scan a string with multiple single characters as delimiters, use StringTokenizer. If you need to use a word as the delimiter, use Scanner.

# Command-Line Parameters

```
35 Liang, Introduction to Java Programming, Fifth Edition, (c) 2005 Pearson Education, Inc. All 
rights reserved. 0-13-148952-6
class TestMain {
   public static void main(String[] args) { 
   ... 
   }
}
java TestMain arg0 arg1 arg2 ... argn
```
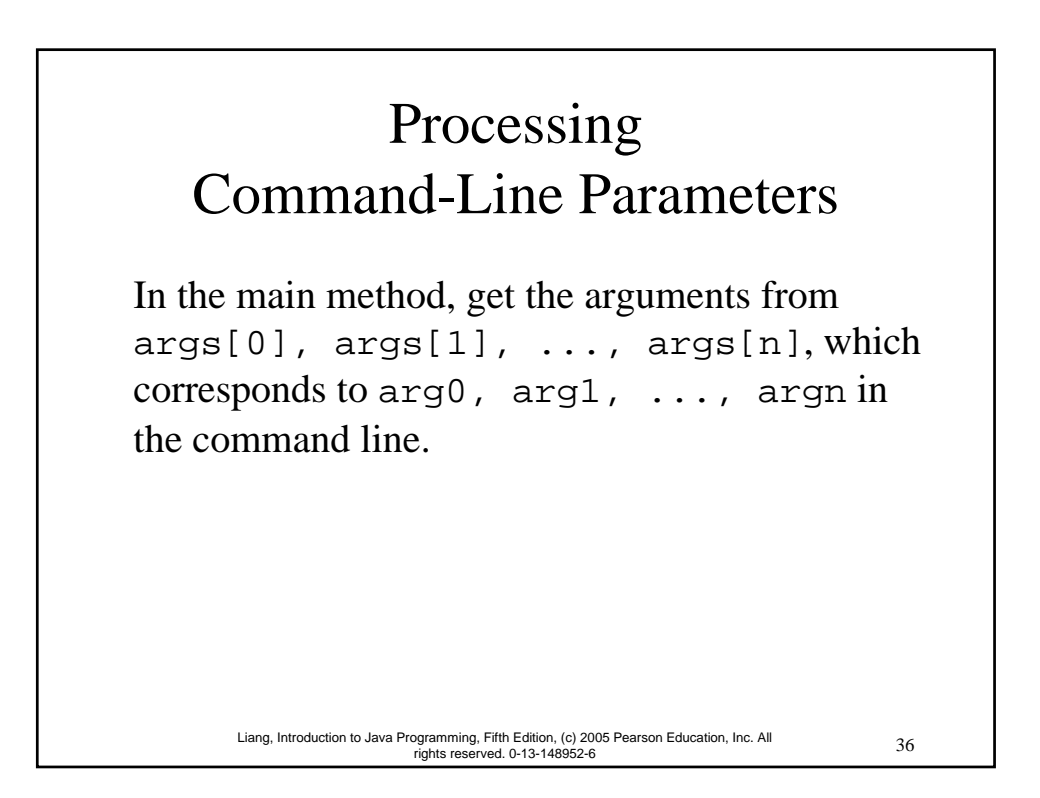

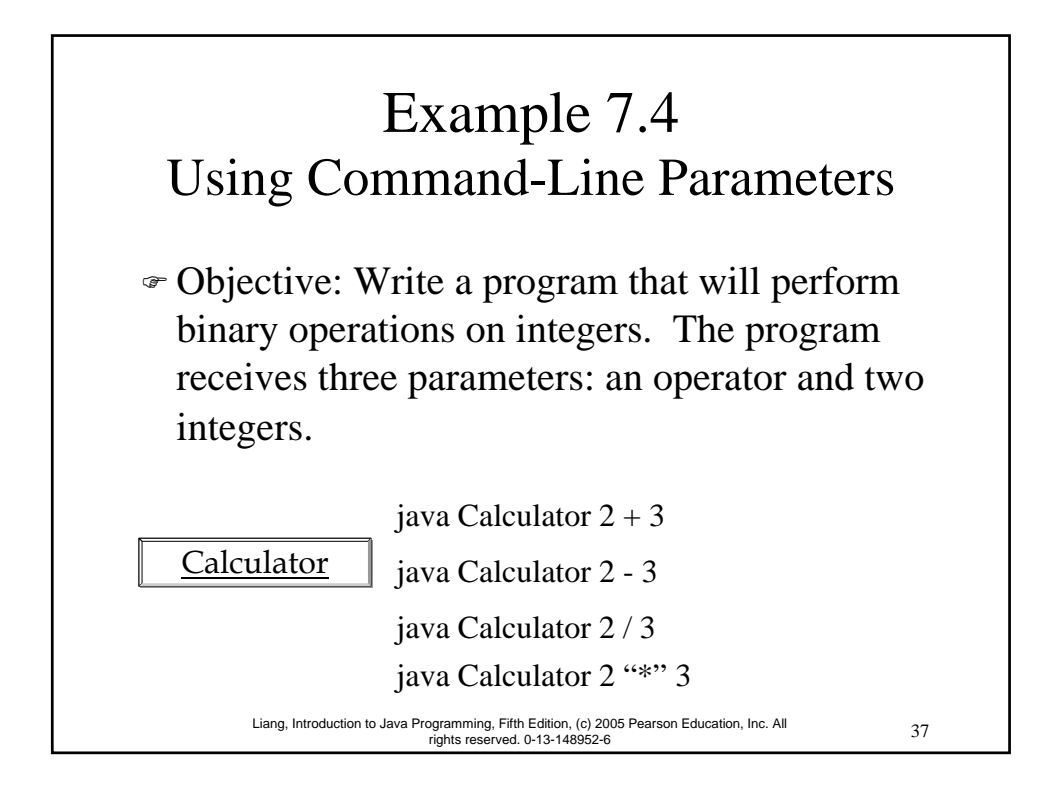